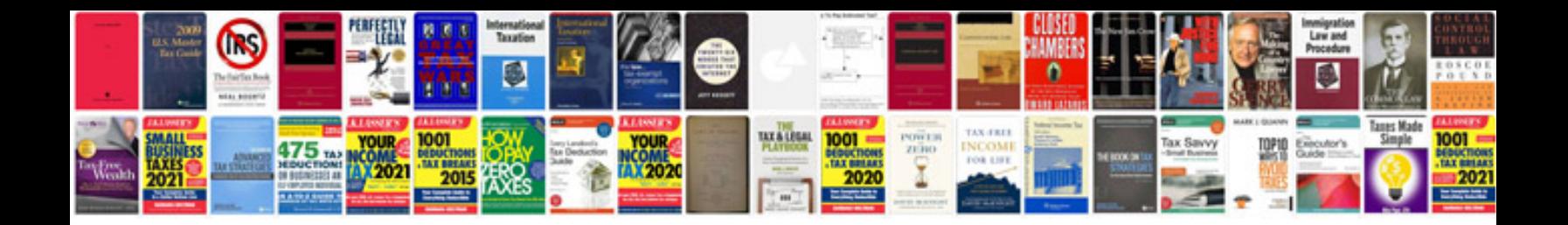

**Garmin gps manual**

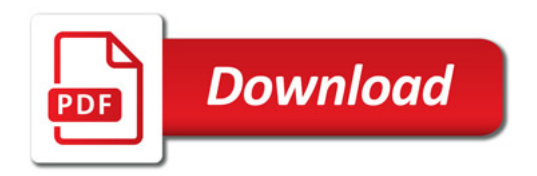

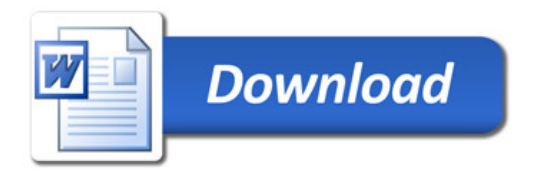